Pensieve header: Solving the zipper equations; continues pensieve://2015-09/.

Done:

**■ The u-involution ui on Γ-calculus: implement, verify invariance of**  $\theta$ **, verify homomorphicity.** 

To do:

- The zipper-twist equation.
- The associator equations.
- The noose equation.

```
SetDirectory["C:\\drorbn\\AcademicPensieve\\2015-10"];
```

```
<< "../Projects/MetaCalculi/MetaCalculi.m"
```
MetaCalculi` loading...

```
\mathbf{T}_i :\mathbf{e}^{\mathbf{b}_i};
bConjugate<sup>[expr_]</sup> := expr \ell. b_i<sub>\rightarrow</sub> -b_i;
```

```
bSimplify[expr_] :=
```

```
Assuming [b_1 > 0 \land b_2 > 0 \land b_3 > 0 \land b_1 > 0 \land b_1 > 0, Simplify [PowerExpand [expr]]];
ΓSimp = bSimplify;
```
## The u-involution ui on Γ-calculus.

Implement, verify invariance of  $\theta$ , verify homomorphicity.

```
ui[Γ[ω_, σ_, λ_]] := Module[{S = dL[Γ[ω, σ , λ]], A},
    A = Outer[(∂t#1h#2 λ) &, S, S];
    Γ[
       bConjugate[\text{Det}[\mathbb{A}] * \omega / \text{Product}[\partial_{h_i} \sigma, \{i, \mathbb{S}\}]],
       σ ,
       (h# / b# & /@ S).Inverse[bConjugate[A]].(t# b# & /@ S)
      ] // ΓSimp
  ];
{Xp[1, 2] // Γ, Xp[1, 2] // Γ // ui}
```
 $\Gamma$  1  $e^{b_1}$ 

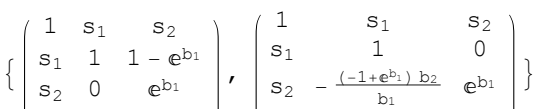

 $\Gamma$  1  $e^{b_1}$ 

$$
\begin{cases}\n\text{t1 = } \Theta[1, 2] \text{ // } \Gamma, \text{ t2 = } \Theta[1, 2] \text{ // } \Gamma \text{ / } \text{ ui}, \\
\text{t1 = } t2 \text{ // } \text{Simplify, } \left(\Theta[1, 2] \text{ // } \Gamma\right) \text{ @A // Eigenvalues}\n\end{cases}
$$
\n
$$
\left\{\n\begin{array}{ccccc}\n1 & s_1 & s_2 & \\
s_1 & \frac{b_1 + e_2^{1 - (b_1 + b_2)}}{b_1 + b_2} & -\frac{\left(-1 + e_2^{1 - (b_1 + b_2)}\right) b_1}{b_1 + b_2} & b_1 + b_2 & \left(1 - e_2^{1 - (b_1 + b_2)}\right) b_1 & b_1 + b_2 \\
s_2 & -\frac{\left(-1 + e_2^{1 - (b_1 + b_2)}\right) b_2}{b_1 + b_2} & \frac{e_2^{1 - (b_1 + b_2)} b_1 + b_2}{b_1 + b_2} & b_1 + b_2 & \frac{e_2^{1 - (b_1 + b_2)} b_1 + b_2}{b_1 + b_2} \\
\Gamma & \sqrt{e^{b_2}} & \sqrt{e^{b_1}} & \sqrt{e^{b_1}} & e^{\frac{b_2}{2}} & e^{\frac{b_2}{2}} & e^{\frac{b_2}{2}}\n\end{array}\n\right\}, \text{ True, } \left\{\n\begin{array}{ccccc}\n1 & s_1 & s_2 & \\
1 - e_2^{1 - (b_1 + b_2)} & b_2 & \frac{1 - (b_1 + b_2)}{b_1 + b_2} & b_1 + b_2 \\
s_2 & \frac{1 - (b_1 + b_2)}{b_1 + b_2} & \frac{b_2}{b_1 + b_2} & b_1 + b_2 \\
\Gamma & e^{\frac{b_2}{2}} & e^{\frac{b_2}{2}} & e^{\frac{b_2}{2}}\n\end{array}\n\right\}
$$

#### $\left\{ n = 3; \gamma 0 = \Gamma \left[ \omega \left[ b_1, b_2, b_3 \right] \right], \right\}$ **i=1**  $\sum_{i=1}^{n}$ **h**<sub>i</sub> $\prod_{i=1}^{n}$ **j=1**  $\frac{n}{\prod}$ **T**<sub>j</sub><sup> $\sigma_{10,i+j}$ </sup>,  $\sum_{i=1}^{n}$ **i=1**  $\sum_{n=1}^{n} \sum_{n=1}^{n}$ **j=1 n ti hj α<sup>10</sup> <sup>i</sup>+j[b1, b2, b3] // bSimplify**

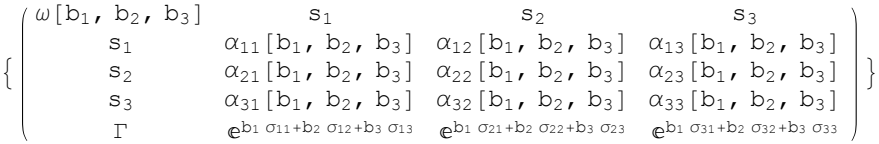

#### **{t1 = γ0 // dm[1, 2, 1] // ui,**

#### **t2 = γ0 // ui // dm[1, 2, 1], t1 ⩵ t2 // Simplify} // ColumnForm**

 $-e^{b_1 (\sigma_{11}+\sigma_{12}+\sigma_{21}+\sigma_{22}+\sigma_{31}+\sigma_{32})+b_3 (\sigma_{13}+\sigma_{23}+\sigma_{33})} \omega[-b_1$ ,  $-b_1$ ,  $-b_3] (\alpha_{23}[-b_1$ ,  $-b_1$ ,  $-b_3] (-(-1+\alpha_{12}[-b_1, -b_1, -b_3])$ 

 $e^{b_1 (\sigma_{11}+\sigma_{12}+\sigma_{21}+\sigma_{22}+\sigma_{31}+\sigma_{32})+b_3 (\sigma_{13}+\sigma_{23}+\sigma_{33})} \omega[-b_1$ ,  $-b_1$ ,  $-b_3]$   $(\alpha_{23}[-b_1$ ,  $-b_1$ ,  $-b_3]$   $((-1+\alpha_{12}[-b_1, -b_1, -b_1),$ 

#### True

### $\text{t1 = } \gamma 0 \text{ // } \text{dS[1]}$  // ui,  $\text{t2 = } \gamma 0 \text{ // } \text{ui}$  //  $\text{dS[1]}$ ,  $\text{t1 = } \text{t2}$  //  $\text{bSimplify}$  //  $\text{ColumnForm}$

 $-e^{-b_{1}\,(\sigma_{21}+\sigma_{31})\,+\,b_{2}\,(\sigma_{22}+\sigma_{32})\,+\,b_{3}\,(\sigma_{23}+\sigma_{33})}\,\,\omega\,[\,b_{1}\,,\,\,-b_{2}\,,\,\,-b_{3}\,]\,\,(\alpha_{23}\,[\,b_{1}\,,\,\,-b_{2}\,,\,\,-b_{3}\,]\,\,\alpha_{32}\,[\,b_{1}\,,\,\,-b_{2}\,,\,\,-b_{3}\,]\,-\alpha_{22}\,[\,b_{1}\,,\,\,-b_{2}\,]\,\,$  $s<sub>1</sub>$  $s<sub>2</sub>$  $S_3$ Γ  $-e^{-b_1 (\sigma_{21}+\sigma_{31})+b_2 (\sigma_{22}+\sigma_{32})+b_3 (\sigma_{23}+\sigma_{33})} \omega [b_1, -b_2, -b_3] (\alpha_{23}[b_1, -b_2, -b_3] \alpha_{32}[b_1, -b_2, -b_3] - \alpha_{22}[b_1, -b_2, -b_3]$  $s_1$  $s<sub>2</sub>$  $S_3$ Γ True

http://drorbn.net/AcademicPensieve/2015-10/#MathematicaNotebooks

## The zipper-twist equation.

#### **Υ0 = Γ[Vi] // bSimplify**

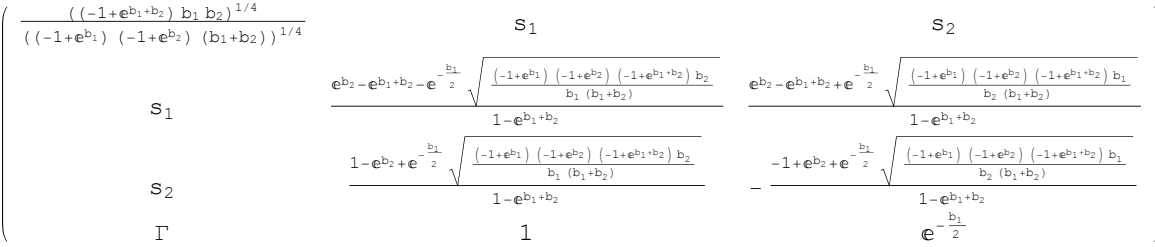

#### **Limit[Υ0[A] /. b**i\_ **⧴ ℏ b**i**, ℏ → 0]**

$$
\big\{\big\{\frac{b_1+\sqrt{b_2^2}}{b_1+b_2},\,\,\frac{b_1-\sqrt{b_1^2}}{b_1+b_2}\big\},\,\,\big\{\frac{b_2-\sqrt{b_2^2}}{b_1+b_2},\,\,\frac{\sqrt{b_1^2}+b_2}{b_1+b_2}\big\}\big\}
$$

# $\theta0 = bSimplify \left[10** \left(Xp[1, 2]/T\right)** \left(10'/dA[1, 2]/d\sigma[1 \rightarrow 2, 2 \rightarrow 1]\right)\right]$

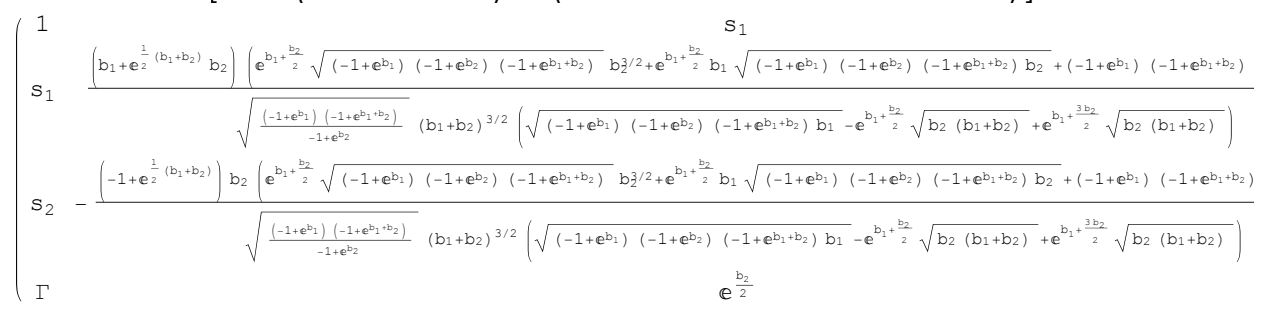

## Series [List@@  $(00 = ui[00])$  /.  $a_{-} = b_{-} \Rightarrow a - b$  /.  $b_{i} \Rightarrow \hbar b_{i}$ ,  $\{\hbar$ , 0, 5}] // Normal // **bSimplify**

{0, 0, 0, 0, 0}

$$
\left\{\n\begin{array}{ll}\n\mathbf{n} = 2; & \mathbf{T} = \Gamma\left[\n\omega\left[\mathbf{b}_{1}, \mathbf{b}_{2}\right], \sum_{i=1}^{n} \mathbf{h}_{i} \prod_{j=1}^{n} \mathbf{T}_{j}^{\sigma_{10}}\n\end{array}\n\right\} \sum_{i=1}^{n} \sum_{j=1}^{n} \mathbf{t}_{i} \mathbf{h}_{j} \alpha_{10} \mathbf{i} + j \left[\n\mathbf{b}_{1}, \mathbf{b}_{2}\right] \quad // \text{ bSimplify}\n\right\} \\
\left\{\n\begin{array}{ll}\n\omega\left[\n\begin{array}{ccccc}\n\mathbf{b}_{1}, \mathbf{b}_{2}\n\end{array}\n\end{array}\n\right] & \alpha_{11} \left[\n\begin{array}{ccccc}\n\mathbf{b}_{1}, \mathbf{b}_{2}\n\end{array}\n\right] & \alpha_{12} \left[\n\mathbf{b}_{1}, \mathbf{b}_{2}\n\end{array}\n\right] & \beta\n\end{array}\n\right\} \\
\Gamma\n\left\{\n\begin{array}{ll}\n\mathbf{c}_{11} & \mathbf{c}_{11} & \mathbf{c}_{12} & \mathbf{c}_{12} \left[\n\mathbf{b}_{1}, \mathbf{b}_{2}\n\end{array}\n\right] & \beta\n\end{array}\n\right\}
$$

## $\theta = \Upsilon * * (xp[1, 2] / / \Gamma) * * (Y / / ds[1, 2] / / d\sigma[1 \rightarrow 2, 2 \rightarrow 1])$

 $\label{eq:4.10} -\, \mathsf{e}^{\mathsf{b}_2\, \, (\sigma_{11}+\sigma_{21})\, +\mathsf{b}_1\, \, (\sigma_{12}+\sigma_{22})}\,\, \omega\, [\, \mathsf{b}_1, \,\, \mathsf{b}_2\, ]\,\, \omega\, [\, -\, \mathsf{b}_2, \,\, -\, \mathsf{b}_1\, ]\ \, (\alpha_{12}\, [\, -\, \mathsf{b}_2, \,\, -\, \mathsf{b}_1\, ]\ \, \alpha_{21}\, [\, -\, \mathsf{b}_2, \,\, -\, \mathsf{b}_1\, ]\ \, -$ 

 $S_2$ Γ

 $S<sub>1</sub>$ 

#### $b$ Simplify $[θ = u$ **i** $[θ]$ ]

 $e^{b_1 (\sigma_{11}+\sigma_{21})+b_2 (\sigma_{12}+\sigma_{22})}$   $ω[-b_1, -b_2]$   $ω[b_2, b_1]$  $(\alpha_{12}[-b_1, -b_2] \alpha_{21}[-b_1, -b_2] - \alpha_{11}[-b_1, -b_2] \alpha_{22}[-b_1, -b_2]) = e^{b_2 (\sigma_{11} + \sigma_{21}) + b_1 (\sigma_{12} + \sigma_{22})}$  $ω[**b**<sub>1</sub>, **b**<sub>2</sub>] ω[**-b**<sub>2</sub>, **-b**<sub>1</sub>] (α<sub>12</sub>[-**b**<sub>2</sub>, **-b**<sub>1</sub>] α<sub>21</sub>[-**b**<sub>2</sub>, **-b**<sub>1</sub>] - α<sub>11</sub>[-**b**<sub>2</sub>, **-b**<sub>1</sub>] α<sub>22</sub>[-**b**<sub>2</sub>, **-b**<sub>1</sub>] δ&$  $(\alpha_{11}[b_1, b_2] \alpha_{11}[-b_2, -b_1] - \alpha_{21}[b_1, b_2] ( (-1 + e^{b_1}) \alpha_{11}[-b_2, -b_1] + e^{b_1} \alpha_{21}[-b_2, -b_1]) )$  $(-\alpha_{12}\{-b_{2}, -b_{1}\}\alpha_{21}\{-b_{2}, -b_{1}\} + \alpha_{11}\{-b_{2}, -b_{1}\}\alpha_{22}\{-b_{2}, -b_{1}\}) =$  $(e^{b_1}\alpha_{12}[-b_1, -b_2]\alpha_{12}[b_2, b_1] + \alpha_{22}[-b_1, -b_2]\left([-1 + e^{b_1})\alpha_{12}[b_2, b_1] - \alpha_{22}[b_2, b_1]\right)\right)$  $(\alpha_{12}[-b_1, -b_2] \alpha_{21}[-b_1, -b_2] - \alpha_{11}[-b_1, -b_2] \alpha_{22}[-b_1, -b_2])$  &&  $\left(-e^{b_1} \alpha_{21}[-b_2,-b_1] \alpha_{22}[b_1,b_2]+a_{11}[-b_2,-b_1] \left(\alpha_{12}[b_1,b_2]-(-1+e^{b_1}) \alpha_{22}[b_1,b_2]\right)\right)$  $(-\alpha_{12}\left[-b_{2}, -b_{1}\right] \alpha_{21}\left[-b_{2}, -b_{1}\right] + \alpha_{11}\left[-b_{2}, -b_{1}\right] \alpha_{22}\left[-b_{2}, -b_{1}\right]) =$  $-\left(\left(b_1 \left(\mathbf{e}^{b_1} \alpha_{11}[-b_1, -b_2] \alpha_{12}[b_2, b_1] + \alpha_{21}[-b_1, -b_2] \left( (-1 + \mathbf{e}^{b_1}) \alpha_{12}[b_2, b_1] - \alpha_{22}[b_2, b_1] \right) \right) \right)$  $(b_2 (\alpha_{12}[-b_1, -b_2] \alpha_{21}[-b_1, -b_2] - \alpha_{11}[-b_1, -b_2] \alpha_{22}[-b_1, -b_2]))$   $(\alpha$  $\left[\alpha_{11}b_{1}, b_{2}a_{12}(-b_{2}, -b_{1}) - \alpha_{21}b_{1}, b_{2}\right] \left( \left(-1 + e^{b_{1}}a_{12}(-b_{2}, -b_{1}) + e^{b_{1}}a_{22}(-b_{2}, -b_{1})\right) \right)$  $(\alpha_{12}[-b_2, -b_1] \alpha_{21}[-b_2, -b_1] - \alpha_{11}[-b_2, -b_1] \alpha_{22}[-b_2, -b_1]) =$  $\left(b_2 \left(-\alpha_{21} [b_2, b_1] \alpha_{22} [-b_1, -b_2] +\right)\right)$  $\alpha_{11}$ [b<sub>2</sub>, b<sub>1</sub>]  $(e^{b_1} \alpha_{12}[-b_1, -b_2] + (-1 + e^{b_1}) \alpha_{22}[-b_1, -b_2])$ ]  $(b_1 (\alpha_{12}[-b_1, -b_2] \alpha_{21}[-b_1, -b_2] - \alpha_{11}[-b_1, -b_2] \alpha_{22}[-b_1, -b_2]) ) \&S$  $\left(\alpha_{12}\left[b_{1}, b_{2}\right] \alpha_{12}\left[-b_{2}, -b_{1}\right] - \alpha_{22}\left[b_{1}, b_{2}\right] \left(\left(-1 + e^{b_{1}}\right) \alpha_{12}\left[-b_{2}, -b_{1}\right] + e^{b_{1}} \alpha_{22}\left[-b_{2}, -b_{1}\right]\right)\right)$  $(\alpha_{12}\lceil-b_2,-b_1]\alpha_{21}\lceil-b_2,-b_1]-\alpha_{11}\lceil-b_2,-b_1]\alpha_{22}\lceil-b_2,-b_1]\n$  =  $(e^{b_1} \alpha_{11}[-b_1, -b_2] \alpha_{11}[b_2, b_1] + \alpha_{21}[-b_1, -b_2] \left( (-1 + e^{b_1}) \alpha_{11}[b_2, b_1] - \alpha_{21}[b_2, b_1] \right)$  $(-\alpha_{12}\left[-b_{1}, -b_{2}\right] \alpha_{21}\left[-b_{1}, -b_{2}\right] + \alpha_{11}\left[-b_{1}, -b_{2}\right] \alpha_{22}\left[-b_{1}, -b_{2}\right]$